# **Distinguer les publications les plus citées grâce aux classes de citations ou** *Top Citations*

# **en 6 points**

- **1. [Contextualiser le nombre des citations reçues](#page-0-0) par les publications**
- **2. [Comparer un nombre de citations à une moyenne de citations est une première](#page-1-0) [approche](#page-1-0)**
- **3. [Utiliser les classes de citations](#page-1-1)**
- **4. [Comment relever les classes de citations dans Scopus ?](#page-1-2)**
- **5. [Comment relever les classes de citations dans Web of Science Core Collection ?](#page-2-0)**
- **6. [Limites des classes de citations et recommandations](#page-3-0)**

# <span id="page-0-0"></span>**1. Contextualiser le nombre des citations reçues par les publications**

**Le nombre de citations reçues par une publication**, c'est-à-dire le nombre de fois où la publication a été citée par d'autres publications, est un indicateur utilisé pour mesurer l'impact scientifique d'une publication, en particulier d'un article de revue.

Divers indicateurs reposant sur le nombre de citations sont utilisés dans différents contextes, par exemple pour évaluer la notoriété d'une revue, d'une institution de recherche, d'un auteur, voire d'un pays (voir la rubrique du site CoopIST : [Évaluer les publica](https://coop-ist.cirad.fr/evaluer)tions).

Lorsqu'une publication reçoit un nombre élevé de citations, son impact est considéré comme fort. Utilisé seul, le nombre de citations est cependant difficile à interpréter. Il ne permet pas de situer, dans un contexte donné, une publication par rapport aux autres publications.

Différents éléments influent sur le nombre de citations :

- Les pratiques de publication variant d'une discipline à l'autre, un nombre donné de citations peut être considéré comme élevé dans une discipline et faible dans une autre discipline ;
- Certains types de documents, comme les articles de synthèse (*reviews*), sont souvent plus cités que les autres ;
- Les publications récentes ont eu moins de temps pour obtenir des citations que les publications plus anciennes ;
- La notoriété d'une revue qui publie, des sujets en vogue, des sujets polémiques, etc. peuvent expliquer aussi le plus grand nombre de citations reçues par les publications concernées.

Pour comparer l'impact d'une publication à celui de publications similaires, il est souhaitable de normaliser **par discipline, par type de document et par année de publication** les indicateurs utilisant le nombre de citations.

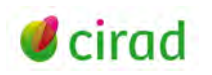

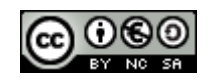

Plusieurs méthodes permettent de comparer le nombre de citations reçues par une publication donnée au nombre de citations reçues par l'ensemble des publications similaires. Pour cela, un ensemble de référence est constitué. Dans les bases de données bibliographiques internationales comme Web of Science Core Collection ou Scopus, celui-ci est généralement composé de toutes les publications de la même discipline, de la même année et parfois du même type que la publication analysée.

## <span id="page-1-0"></span>**2. Comparer un nombre de citations à une moyenne de citations est une première approche**

La méthode consistant à comparer le nombre de citations reçues par une publication à la moyenne des citations reçues par l'ensemble des publications de référence donne une première indication.

La distribution des citations reçues par un ensemble de publications d'une discipline, d'un type de document et d'une année de publication n'est pas symétrique. Le fait que la plupart des publications ne sont jamais citées ou sont très peu citées, tandis que certaines publications sont très citées, influence la moyenne.

Les classes de citations ont l'avantage de prendre en compte la distribution des citations, et permettent de déterminer si une publication fait partie des publications les plus citées.

#### <span id="page-1-1"></span>**3. Utiliser les classes de citations**

Une classe de citations contient les publications les plus citées de leur ensemble de référence. Selon la classe choisie, la proportion des publications sera plus ou moins grande dans la classe de citations. Par exemple **une publication de la classe 1% se situe dans les 1% des publications les plus citées de son ensemble de référence**.

La **part de publications dansles classes de citations élevées**telles que les classes 10%, 1%, voire 0,1%, est généralement utilisée pour mettre en avant l'impact scientifique des publications d'une institution de recherche, d'une thématique. Cet indicateur normalisé est pris en compte dans le calcul de certains classements internationaux, comme le CWTS Leiden Ranking (voir fiche CoopIST : [Comprendre les](https://doi.org/10.18167/coopist/0045)  [classements internationaux](https://doi.org/10.18167/coopist/0045) des établissements de recherche et d'enseignement supérieur).

Le rapport entre la part des publications du corpus dans une classe donnée et la part de toutes les publications dans cette classe peut également être utilisé comme indicateur.

## <span id="page-1-2"></span>**4. Comment relever les classes de citations dans Scopus ?**

[Scopus](https://www.elsevier.com/fr-fr/solutions/scopus) est une base de données bibliographiques scientifique payante de l'éditeur néerlandais Elsevier.

Dans Scopus, les critères retenus pour constituer les classes de citations des publications sont : la discipline, le type de document et l'année de publication.

*Première méthode : à la suite d'une recherche dans Scopus*, les classes de citations sont données pour chaque document par l'indicateur *Citation benchmarking* dans la rubrique *Metrics* (par exemple 99th percentile indique que la publication est dans la classe 1%)*.* 

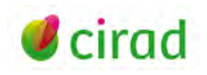

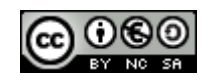

#### *Seconde méthode : à partir de l'outil bibliométrique Scival associé à Scopus* :

- Dans *Overview*, onglet *Published*, le graphique *Outputs in Top Citation Percentiles* montre le nombre de documents dans la classe 1% et dans la classe 10%. Cocher la case *Show as fieldweighted* pour obtenir des données normalisées par champ disciplinaire.
- Cliquer sur *Export* pour obtenir le nombre et le pourcentage de documents dans les classes 1%, 5%, 10% et 25%.
- Pour accéder à la classe de citations de chaque publication par tranche de 1%, cliquer sur *View List of publications* puis sur *Export* et cocher le champ *Field-Weighted Outputs in Top Citation Percentiles, per percentiles*.

#### <span id="page-2-0"></span>**5. Comment relever les classes de citations dans Web of Science Core Collection ?**

[Web of Science Core Collection](http://apps.webofknowledge.com/) est une base de données bibliographiques scientifique payante de la société américaine Clarivate Analytics.

*Première méthode :* elle permet d'identifier les classes de citations 0,01% ; 0,1% ; 1% ; 10% ; 20% et 50%. Les publications prises en compte se limitent aux articles, les critères retenus sont la discipline des revues et l'année de publication.

Deux tables de données de la plateforme *Essential Science Indicators* sont utilisées :

1) La *ESI Journal List* répertorie toutes les revues retenues. Cette table permet aussi d'identifier la discipline, *Research Field,* unique qui a été attribuée à chaque revue.

2) La table *Percentiles* de l'onglet *Field Baselines* permet d'identifier la classe de citations d'un article en fonction de son année de publication et du nombre de citations qu'il a reçu.

- Identifier le *Research Field* qui est attribué à la revue dans laquelle l'article est publié.
- Dans la table des *Percentiles* identifier la classe de citations de l'article en fonction de la valeur des seuils minimums de citations à obtenir par l'article étudié.
- Ces deux tables peuvent être exportées, lorsqu'un volume important d'articles doit être évalué.

*Deuxième méthode, à la suite d'une recherche dans Web of Science Core Collection.* Les publications prises en compte se limitent aux articles, les critères retenus sont la discipline et l'âge de la publication. Deux classes de citations sont identifiables grâce à des logos spécifiques :

1) *Highly Cited Papers* qui correspondent à la classe de citations 1% ;

2) *Hot Papers* qui correspondent à la classe de citations 0,1%. Ils concernent les articles les plus cités récemment.

*Troisième méthode : l'outil d'analyse comparative InCites* permet d'identifier, outre la part des *Highly Cited Papers* et *Hot Papers*, la part de publications dans les classes de citations 1% et 10%, normalisées par type de document et selon la classification disciplinaire de Web of Science Core Collection :

- Dans l'onglet *Analyze*, choisir les classes de citations que l'on souhaite afficher à partir de *Add indicator* en haut de la table (pour voir les indicateurs pour l'ensemble du corpus, ajouter *Dataset Baseline* dans la colonne de gauche).
- Pour accéder à la classe de citations précise de chaque publication, aller dans *Folders* puis cliquer sur *Export*.

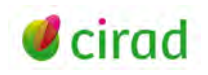

#### <span id="page-3-0"></span>**6. Limites des classes de citations et recommandations**

• L'indicateur **a comme limite celles des citations**. Il prend en compte les citations positives, négatives, mais aussi les citations complaisantes ou les autocitations.

• Les classes de citations évoluent dans le temps, car le nombre de citations reçues augmente. L'indicateur doit être accompagné de **la date** à laquelle il a été produit.

• Les classes de citations diffèrent d'une base de données à l'autre. L'indicateur fourni doit être accompagné de **la source** dont il est issu.

• Les classes de citations dépendent de la pertinence des critères (prise en compte ou non du type d'article, fenêtres temporelles de publication ou de citation…), disciplines (la classification thématique des articles est souvent liée à celle de la revue dans laquelle ils sont publiés), méthodes (cas dans lesquels les publications peuvent être classées dans plusieurs thématiques…) et formules (qui ne sont pas toujours publiques ou bien documentées).

• La part des publications d'un corpus dans une classe de citations ne doit pas être utilisée pour les corpus avec très peu de publications, un pourcentage d'un petit effectif ayant peu de sens. C'est d'autant plus le cas pour la classe de citations 1%, et encore plus pour 0,1%, classes où les publications du corpus sont peu nombreuses.

• Si la distribution des citations est très asymétrique, des publications avec un nombre de citations assez proche auront un classement éloigné. Par exemple, si la grande majorité des publications n'a aucune citation, une publication avec seulement une citation pourra être dans une classe de citations élevée.

• Le volume des citations reçues et les classes de citations sont des indicateurs quantitatifs. La qualité d'une publication ne peut être définie uniquement par le nombre de citations reçues, ou par la classe de citations dans laquelle elle se trouve à un moment donné.

Emilie Chirouze Délégation à l'information scientifique et technique, Cirad Octobre 2020

**Information**

*Comment citer ce document :*

*Chirouze, E. 2020. Distinguer les publications les plus citées grâce aux classes de citations ou Top Citations, en 6 points. Montpellier (FRA) : CIRAD, 4 p.*

*<https://doi.org/10.18167/coopist/0073>*

*Cette œuvre est mise à disposition selon les termes de la Licence Creative Commons : Attribution - Pas d'Utilisation Commerciale - Partage dans les Mêmes Conditions 4.0 International, disponible en ligne : http://creativecommons.org/licenses/by-nc-sa/4.0/deed.fr*

*ou par courrier postal à : Creative Commons, 171 Second Street, Suite 300, San Francisco, California 94105, USA. Cette licence vous permet de remixer, arranger, et adapter cette œuvre à des fins non commerciales tant que vous créditez l'auteur en citant son nom et que les nouvelles œuvres sont diffusées selon les mêmes conditions.*

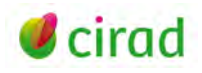

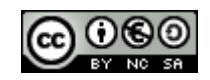